## Different Version Of Photoshop 7.0 Free Download ##VERIFIED##

Installing Adobe Photoshop can be somewhat tedious and time consuming, as you'll need to download the software, then patch it, and then crack it. Luckily, you can download an Adobe Photoshop crack online. Once you have downloaded the crack, you can either download and install it manually, or you can use a shortcut to automate the process. To do the former, you can simply double-click the file and follow the on-screen instructions. To use a shortcut, create a shortcut to the original software file. Right-click on the shortcut, choose Properties, and then select the "Compatibility" tab. There, you'll see "Run this program as an administrator". Double-click that option and then click "OK". Next, select the "Compatibility" tab, click "Run this program as an administrator", and then click "OK". Now, you can right-click on the shortcut and choose to run it. It should open the software, patch it automatically, and then run the crack. Once the crack has been applied, you will have a fully functional version of Adobe Photoshop on your computer.

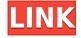

The free adobe bless resources tools are usually given out for free when the software is bought, but are still available. Photoshop Cs5 has basic sorts of both. They help you to get organized and present the picture you have chosen. They can also be downloaded for free. These brushes and textures are called "Adobe Product Advertising Initiative". As mentioned earlier, they are only available to users of Some of the final version of Photoshop 2015 are already available and they are free of any extra trouble. There are a few different tools that can be used to make more clear your photo. For example, the Clarity plugin can be used to highlight edges of images, remove noise, and enhance the clarity of shadows and highlights. Photoshop's Filter menu is the main control center for creating and editing layers. The Filter menu allows you to edit the intensities of color, define the shape, adjust image layers, as well as set the layout. All of these are done by using the buttons that are next to the drop-down menu. really wish the interface was similar to PS, only more streamlined it's one big stoplight interface on PS. cosmetically PS is pretty-looking and clean, while Photoshop is ugly and generates a lot of confusing windows. I guess impressively what Layers and Channels software looks like is now the dark side of the Force. I am wasting time with all this foul abuse of my computer's RAM. I would whish that PS had a review section for the Adobe Creative Cloud apps, because every review on the section just says that without any details. For example, I have the app and I need to show people how it works. I know, it's the very important Beta 'Test Window'! I know, I am in it every day. When you have a day without issues, you don't review it. But when you have, you have to give a good view of it. I am doing this, and I can see that it's not enough. If I could give some examples you can see where I am writing with details: 'It's a very huge tool.' You can see what I am doing in detail: Hint: I get no speed in Photoshop to edit and I am having some problems.

## Photoshop 2022 (Version 23.2)Product Key X64 2022

The tools that I've chosen from Photoshop that are the most helpful for me are the Pen tool and the Design panel. In Photoshop, you can leave the pen tool active and begin to draw shapes wherever you want. This is a useful tool to use in graphic design to create a shape or drawing which uses a design object which is much simpler but cheaper to draw than actually creating the image. This is also a great tool to create an outline for a shape which can be very helpful when applying gradient, patterns, and other visual elements. How can I get rid of freckles? The autofocus on digital cameras is not the best at getting rid of blemishes on the skin, especially freckles. This is why Photoshop is one of the most popular and powerful video editing software on the market. Photoshop ranges from a very simple, basic program to one that will "melt your computer". These days, they're more often picked up by novice photographers and digital designers, who are thrilled to have an extra tool in their bag. To get started, open Photoshop and create a new document. This will be your canvas. Next, the following image shows the Document View bar set to Actual Size. Simply press the button above Actual Size to change it to a new size. The graphic designers at Ditch the Fridge are always interested in trying new tips and tricks. A few years ago, we were wary of downloading Photoshop. And then, we found out that it's much more than just a photo editing tool. e3d0a04c9c

## Photoshop 2022 (Version 23.2) Download Keygen Full Version Serial Key For Windows [32|64bit] {{ last releAse }} 2023

The Photos tab in Elements' window is home to the non-destructive editing controls, the main tool kit. The standard toolbar shortcuts include the tools that are common to any image-editing application, like a selection tool and a brush. In the Tools panel, you find rows of the "Mini actions," which provide simple, one-click commands for the editable parts of an image. The Generic panel gives you access to the functions that are common to almost any photo software: cropping, resizing, color and toning options, and color-correction settings. The Adjust menu, which you access by selecting an area of a photo (as described in the next section), lets you make adjustments to brightness, contrast, and color. You can also bring up various filters for your photos. To take your photos one step further, you can use Elements to rotate, crop, and straighten images, provide support for videos, and scan images into the software. You can even apply your own effects, like a brightness pass, a saturate button, or a blur filter. The more you use Elements, the more you'll find yourself using its Nik's (Pro) or Artists' (Elements) tools. Although aligned with Elements, Adobe's first-class Nik editing tools now come with a price tag. Perhaps the most underrated feature of this app is its ability to help you organize photos and videos. Like any image editor, Adobe Photoshop Elements appears to the uninitiated like a black hole. But the intuitive tool bar puts everything in order: The tabs pop up each time you select a photo or video, and you can organize the order any way you wish. You can add a title to each photo or video, or you can import a gallery of images.

adobe photoshop 7.0 free download overview adobe photoshop 7.0 free download old version photoshop 7.0 free download online adobe photoshop 7.0 free download product key adobe photoshop 7.0 filter portraiture free download adobe photoshop 7.0 free download pro adobe photoshop 7.0 free download pc photoshop editor 7.0 free download photoshop full version 7.0 free download adobe photoshop cs5 1 extended download

Looking for more? Check out the full range of new features from Photoshop and Elements, or head over to Envato Tuts+ for more design related content - such as this round up of the 50+ Best Photoshop Templates From Envato Elements! You can also learn how to create an effect such as spooky glamour effect, change eyes color, and much more from right in Photoshop. To get started, you can download the software for free. After installation, you can import collages and Photoshop Live Color for.psd and Photoshop PSD files of any size. You can also apply the in-app presets for a variety of things, including color, transitions, and frames. Photoshop is a great free tool to edit and save images. You can add text or shapes to your images, crop and rotate them, or blend several layers together. You can also insert frame templates, and add text, bevels, and lighting effects. On macOS or Windows, a slight delay can be an annoyance when watching large videos. Adobe is working to make this less of a pain point in 2020, with new features that speed up the entire workflow. For example, it's working on new content-aware cloning and auto-leveling tools that can quickly add the necessary details to your image. For now, though, you can download and use the software's new adaptive audio settings, which help you dial in your audio levels quickly and with less noise. Similarly, the company is working on dozens of other features. For example, it's working on tools that can auto-detect and repair lens distortion, and improve the tabbing/navigation in an Adobe Raw Converter. As of January 2020, the company has some of its revolutionary computer interface in-testing, so if you opt to purchase the software, you'll be able to use features like these as well.

With the Adobe Sensei AI engine, Photoshop now learns images in real-time. The AI engine is able to pick out objects in an image, and learn new objects and faces. It also learns and writes descriptions for objects, faces and actions that it recognizes, in addition to supporting complex decisions about exposure, contrast, color, and more. The user interface allows the user to easily apply an effect with a simple click of a button. It has a feature that allows you to play with the filters. It has a feature that allows you to add text on the images. It has a feature that allows you to apply a number of corrections on the images. Are you a design pro who wants to use Photoshop on the web? You'll find great new features,

including Place in Behance and Link to Behance, as well as a new tool that lets you transform the way you work in the browser. Intuitive user interface and multiple features make this software best for editing and composing images and designs. It also has advanced features like retouching, filters, special effects, and much more. Photoshop Elements is a great tool to edit photos and produce personal, business, or even commercial projects. It is also the fastest and easiest way to turn a digital photo into a high-quality masterpiece. In this book, you'll learn how to edit photos with the newest features of Photoshop Elements 10 and work with a wide variety of subject matters. No matter if you're a complete beginner or an expert, this book will teach you how to edit photos with Photoshop Elements.

 $\frac{\text{https://zeno.fm/radio/solucionario-de-ingenieria-de-la-cinetica-quimica-de-smith-zip https://zeno.fm/radio/proshow-producer-2020-crack-9-0-3797}{\text{https://zeno.fm/radio/adobe-acrobat-dc-pro-crack-amtlib-dll}} \\ \text{https://zeno.fm/radio/curtis-1314-pc-programming-station-software-download https://zeno.fm/radio/cyder-3-download-for-15}$ 

Users achieve results that are "as they wish" with almost no effort, thanks to a smart new selection system powered by cutting-edge search data from Adobe Sensei AI. Photoshop Elements 16 takes digital photography to the next level. It includes interesting features such as the Focus Map tool and Color Variation. Using the color adjustment tool, users doodle on a photo to add color to a previously unrecognizable subject. Face-finding, face replacement tools, and a customizable hair configurator help make this possible. These tools work on images of any size, even those with little grid lines, and are stored locally so they won't jump from place to place. Duplicate Images allows users to create a duplicate layer from a single image. The software is packed with an extensive palette of editing tools, which include traditional photo editing features like filters, clone, and crop, and the more powerful features like selection tools and masking. Adobe Photoshop is an application designed for organizing and editing digital photos. It allows you to modify and edit your digital photos. A fairly powerful application, it contains several different tools including adjustment layers, layer editing, filter adjustment, and more. It is essentially a multi-functional tool to create,

edit, and produce high-quality images. Adobe Photoshop is a popular piece of software for editing and creating images. As a very destructive editing software, it has a great range of other functions as well. Photoshop uses layers to manipulate an image, and it's better when you use it for more than just editing. On the other hand, the basics don't change much when using Photoshop. Many tools also work differently compared to a tool such as Corel paint. The more you use it, the more the software adapts to your specific tastes and the more you will get out of it.

The pixels are stored at a resolution of 72 dpi using either RGB or CMYK color model. One important thing you should note is while printing, your file has to be saved at the 96 dpi, and images larger than 2400x2400px, use large enough for the maximum resolution in the print. The histogram is the same as that in Photoshop Photo, but inverter and luminance curves are also available in this tool. In the White Balance tool, you may check if your light source is aligned with a standard light source. This tool enables you to set your white balance according to the light source of the image. Photoshop Features include an abundance of artistic tools. It also offers a robust correction system. The new tools of Photoshop are iPadenhanced. You can get rid of the learning curve with a couple shortcuts. It also has the ability to change the foreground or background color of any layer. You can paint colors with the help of HSB color wheel, Hexidecimal colors, or other palettes. Photoshop enables you to add your own layer to the image or add duplicates of the layer, which allows you to create up to 32 levels of layers. When it comes to Photoshop, there's no limit to what you can do. Saying that, we'll just concentrate on the basic usage and usage of this software for start to finish rendering. For beginners, the most used installed features include Image > Adjustments > Brightness/Contrast, Image > Adjustments > Curves and Image > Adjustments > Levels; and Image > Adjustments > Shadows/Highlights as well. Now, let's dive into the features of Photoshop Editor that we will make use to add more value to the photo editing process.